#### CS 635 Advanced Object-Oriented Design & Programming Spring Semester, 2011 Doc 16 Memento & Chain of Responsibility April 14, 2011

Copyright ©, All rights reserved. 2011 SDSU & Roger Whitney, 5500 Campanile Drive, San Diego, CA 92182-7700 USA. OpenContent [\(http://](http://www.opencontent.org/opl.shtml) [www.opencontent.org/opl.shtml\)](http://www.opencontent.org/opl.shtml) license defines the copyright on this document.

#### **References**

Wikipedia, [http://en.wikipedia.org/wiki/Chain\\_of\\_responsibility\\_pattern](http://en.wikipedia.org/wiki/Chain_of_responsibility_pattern)

Design Patterns: Elements of Reusable Object-Oriented Software, Gamma, Helm, Johnson, Vlissides, Addison-Wesley, 1995, pp. 283-292, 223-232

The Design Patterns Smalltalk Companion, Alpert, Brown, Woolf, 1998, pp. 47-62

#### **Memento**

Store an object's internal state, so the object can be restored to this state later without violating encapsulation

undo, rollbacks

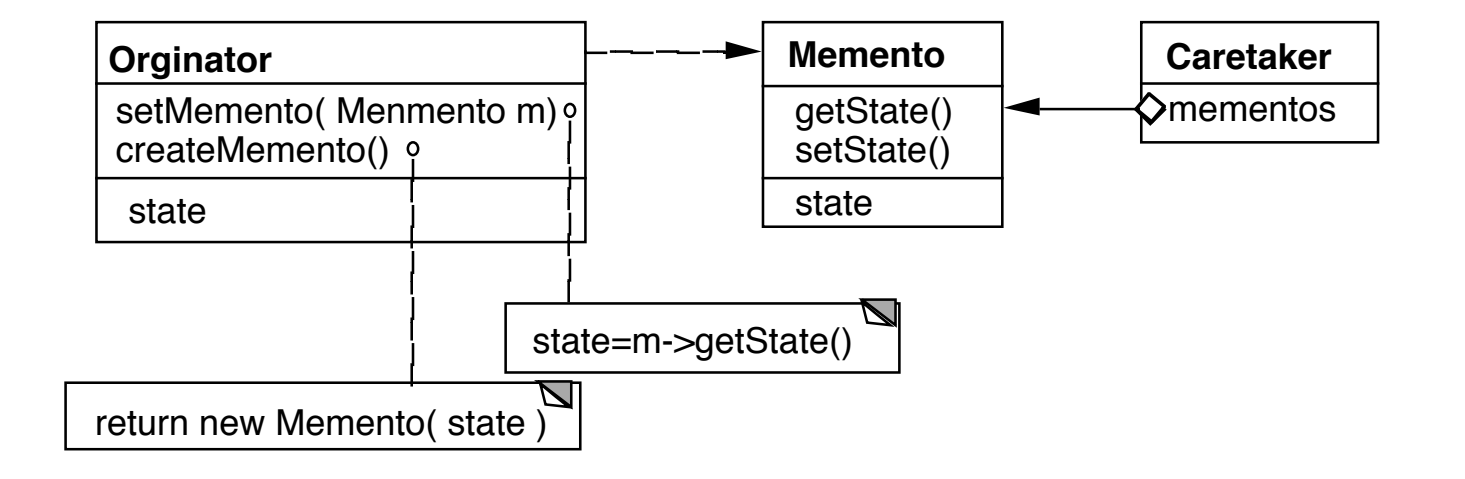

Only originator:

Can access Memento's get/set state methods Create Memento

## **Example**

```
package Examples;
class Memento{
      private Hashtable savedState = new Hashtable();
      protected Memento() {}; //Give some protection
      protected void setState( String stateName, Object stateValue ) { 
           savedState.put( stateName, stateValue );
      } 
      protected Object getState( String stateName) {
           return savedState.get( stateName);
      } 
      protected Object getState(String stateName, Object defaultValue ) {
           if ( savedState.containsKey( stateName ) )
                return savedState.get( stateName);
           else
                return defaultValue;
 }
```
# **Sample Originator**

```
package Examples;
class ComplexObject {
      private String name;
      private int someData;
      private Vector objectAsState = new Vector();
```

```
 public Memento createMemento() {
      Memento currentState = new Memento();
      currentState.setState( "name", name );
      currentState.setState( "someData", new Integer(someData) );
      currentState.setState( "objectAsState", objectAsState.clone() );
     return currentState;
```

```
 }
```

```
 public void restoreState( Memento oldState) {
      name = (String) oldState.getState( "name", name );
      objectAsState = (Vector) oldState.getState( "objectAsState" );
      Integer data = (Integer) oldState.getState( "someData");
      someData = data.intValue();
 }
```
## **Why not let the Originator save its old state?**

```
class ComplexObject {
```
private String name;

private int someData;

```
 private Vector objectAsState = new Vector();
```

```
 private Stack history;
```

```
 public createMemento() {
```

```
 Memento currentState = new Memento();
 currentState.setState( "name", name );
 currentState.setState( "someData", new Integer(someData) );
 currentState.setState( "objectAsState", objectAsState.clone() );
 history.push(currentState);
```

```
 public void restoreState() {
      Memento oldState = history.pop();
      name = (String) oldState.getState( "name", name );
      objectAsState = (Vector) oldState.getState( "objectAsState" );
      Integer data = (Integer) oldState.getState( "someData");
      someData = data.intValue();
 }
```
#### **Some Consequences**

Expensive

Narrow & Wide interfaces - Keep data hidden

```
 Class Memento {
 public:
     virtual ~Memento();
 private:
     friend class Originator;
      Memento();
      void setState(State*);
      State* GetState();
                                   class Originator {
                                         private String state;
                                         private class Memento {
                                              private String state;
                                              public Memento(String stateToSave) 
                                                  \{ state = stateToSave; \} public String getState() { return state; }
                                     }
```
 public Object memento() { return new Memento(state);}

# **Using Clone to Save State**

```
interface Memento extends Cloneable { }
```

```
class ComplexObject implements Memento {
      private String name;
     private int someData;
```

```
 public Memento createMemento() {
          Memento myState = null;
          try {
              myState = (Memento) this.clone();
 }
          catch (CloneNotSupportedException notReachable) {
 }
          return myState;
     }
     public void restoreState( Memento savedState) {
          ComplexObject myNewState = (ComplexObject)savedState;
          name = myNewState.name;
          someData = myNewState.someData;
     }
```
8

### **What if Protocol**

When there are complex validations or performing operations that make it difficult to restore later

Make a copy of the Originator

Perform operations on the copy

Check if operations invalidate the internal state of copy

If so discard the copy & raise an exception

Else perform the operations on the Originator

### **Chain of Responsibility**

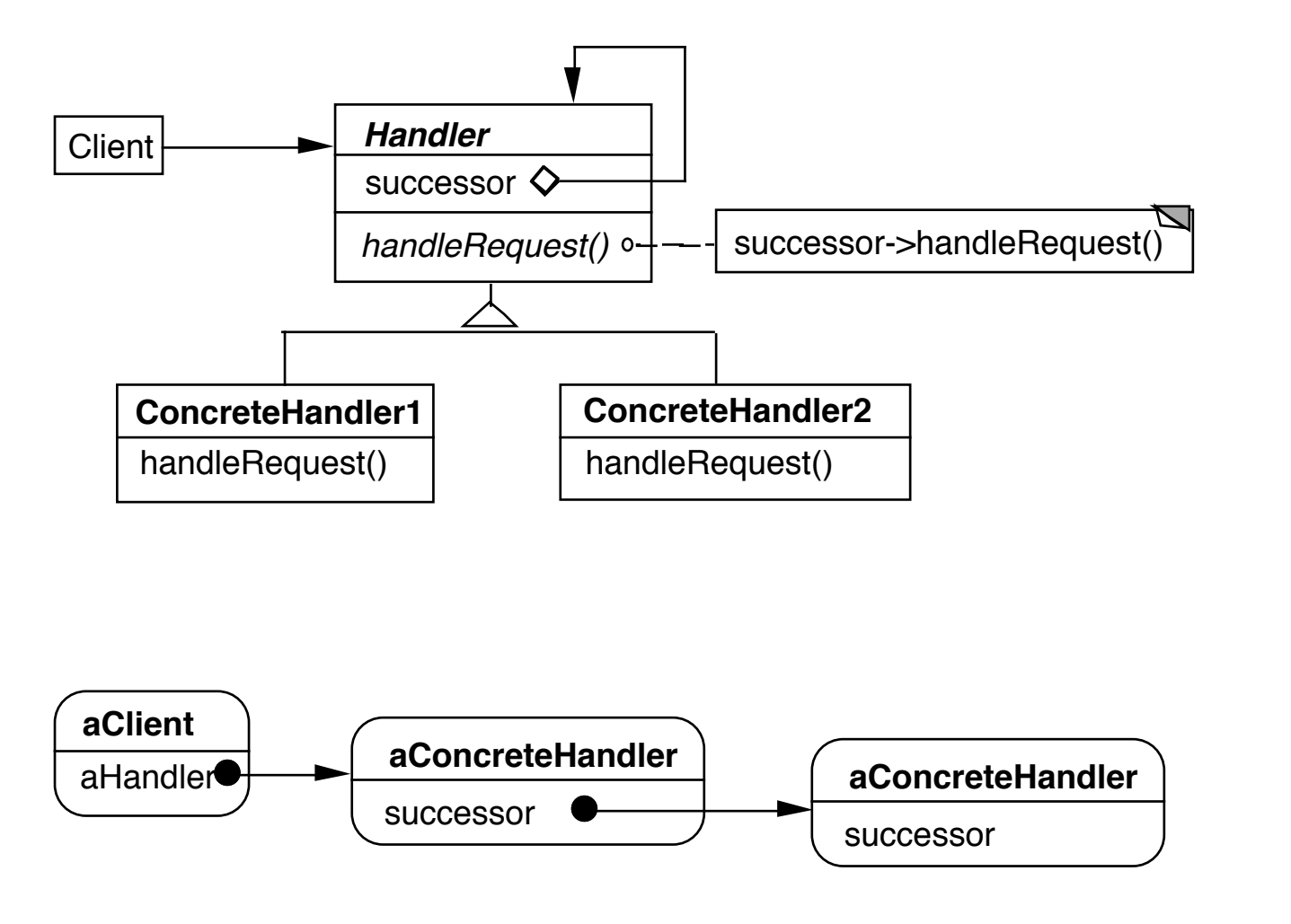

Dynamically create chain of handlers

Multiple handlers may be able to handle a request

Only one handler actually handles the request

#### **Consequences**

Reduced coupling

Added flexibility in assigning responsibilities to objects

Not guaranteed that request will be handled

## **Finding Methods**

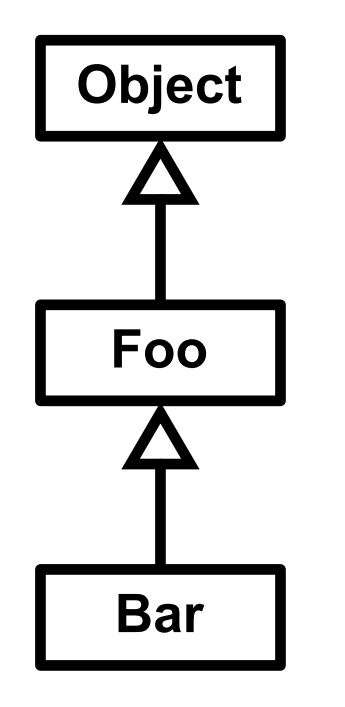

test = new Bar(); test.toString();

## **Context Help System**

User clicks on component for help

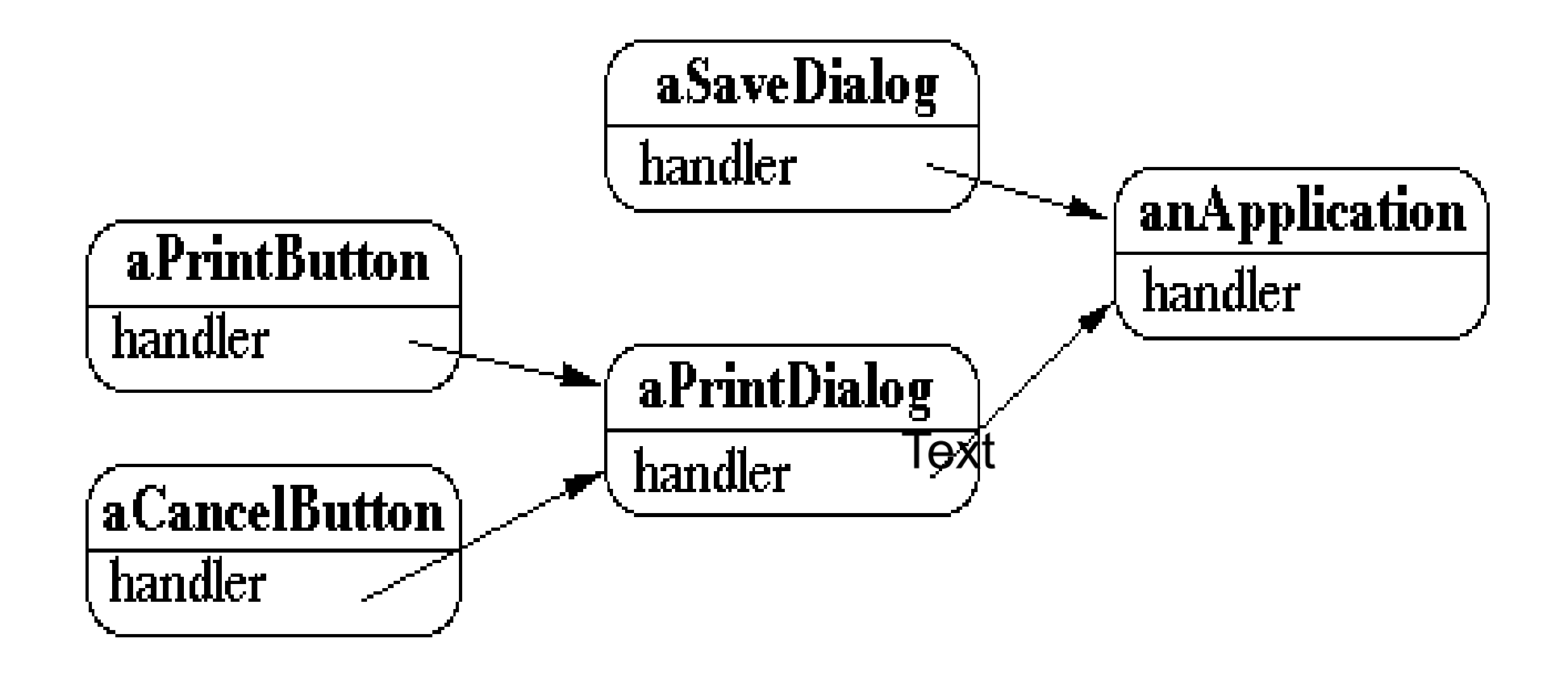

Tree of handlers From specific to general

## **Email Filters in Mail Client**

User creates a set of rules

delete

move

modify

Chain the rules

First rule that applies handles the mail

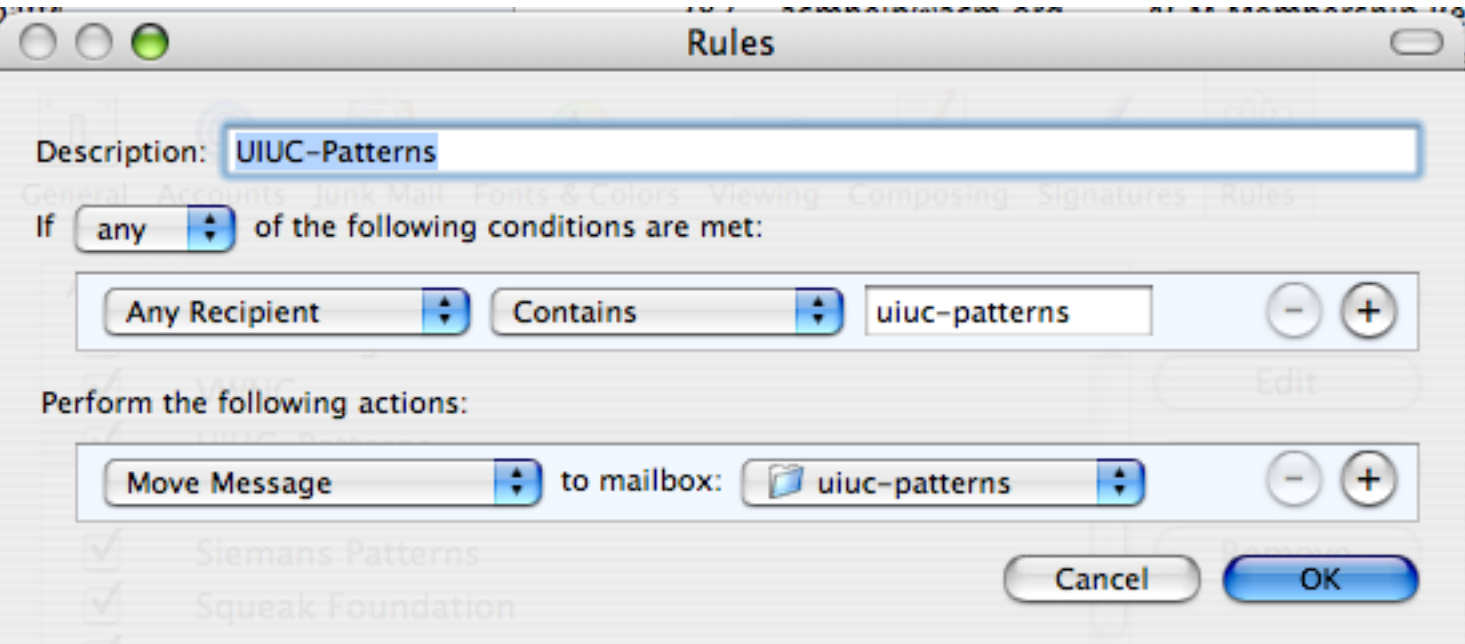

### **Other Examples**

Java 1.0 AWT action(Event)

javax.servlet.Filter

<http://tomcat.apache.org/tomcat-4.1-doc/servletapi/javax/servlet/Filter.html>

Microsoft Windows global keyboard events <http://www.javaworld.com/javaworld/jw-08-2004/jw-0816-chain.html>

Apache Commons Chain http://commons.apache.org/chain/

# **Logger Example**

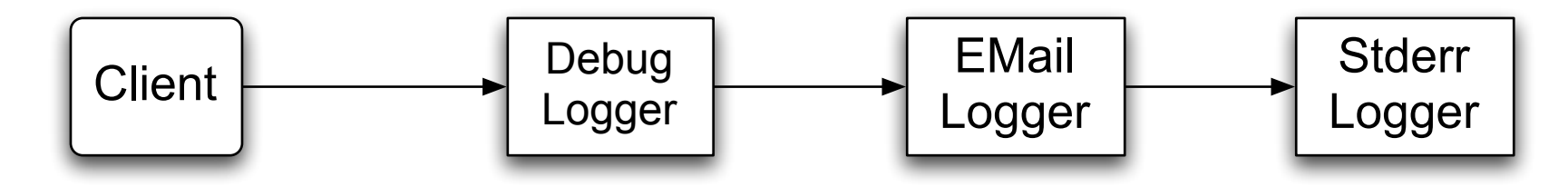

class ChainOfResponsibilityExample {

public static void main(String[] args) {

// building the chain of responsibility

Logger l = new DebugLogger(Logger.DEBUG).setNext(

new EMailLogger(Logger.ERR).setNext(

new StderrLogger(Logger.NOTICE) ) );

```
 l.message("Entering function x.", Logger.DEBUG); // handled by DebugLogger
   l.message("Step1 completed.", Logger.NOTICE); // handled by Debug- and
StderrLogger
```

```
l.message("An error has occurred.", Logger.ERR); // handled by all three Logger
```
}

# **First Attempt**

```
abstract class Logger {
  public static int ERR = 3;
  public static int NOTICE = 5;
  public static int DEBUG = 7;
  protected int mask;
```

```
 protected Logger next;
 public Logger setNext(Logger l) { 
 next = I;
  return this; }
```

```
 abstract public void message(String msg, int priority);
```

```
}
```

```
class DebugLogger extends Logger {
  public DebugLogger(int mask) { 
    this.mask = mask; \}
```

```
 public void message(String msg, int priority) {
     if (priority <= mask) debug log here
     if (next != null) next.message(msg, priority);
 }
```

```
class EMailLogger extends Logger {
 public EMailLogger(int mask) { this.mask = mask; }
```

```
 public void message(String msg, int priority) {
     if (priority <= mask) send email here;
     if (next != null) next.message(msg, priority);
 }
```
#### **Improved Logger** abstract class Logger {

```
 public static int ERR = 3;
 public static int NOTICE = 5;
 public static int DEBUG = 7;
 protected int mask;
```

```
 protected Logger next;
 public Logger setNext(Logger l) {
    next = I;
     return this; }
```

```
 public void message(String msg, int priority) {
   if (priority \leq mask) log(msg);
    if (next != null) next.message(msg, priority);
 }
```

```
 abstract void log(String message);
```

```
}
```
}

```
class StderrLogger extends Logger {
  public StderrLogger(int mask) { this.mask = mask; }
```

```
 void message(String msg, int priority) { send to err}
```

```
class EMailLogger extends Logger {
  public EMailLogger(int mask) { this.mask = mask; }
```

```
 void message(String msg, int priority) { email here}
 }
}
```
class DebugLogger extends Logger { public DebugLogger(int mask) { this.mask = mask; }

```
 void message(String msg, int priority) { debug stuff}
 }
}
```
Is this the Chain of Responsibility?

### **Object-Oriented Recursion**

A method polymorphically sends its message to a different receiver

Eventually a method is called that performs the task

The recursion then unwinds back to the original message send

## **Linked List toString**

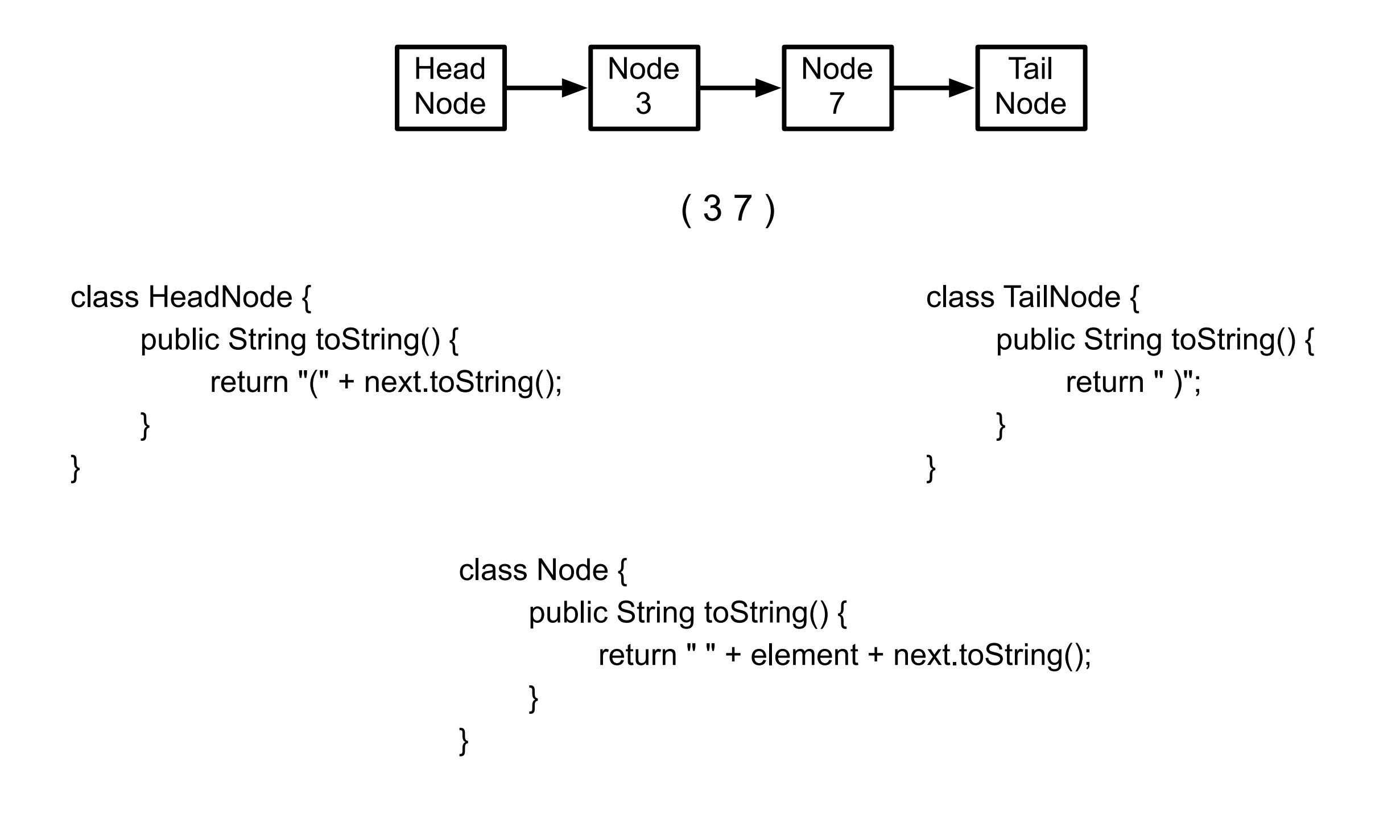

#### **Linked List add**

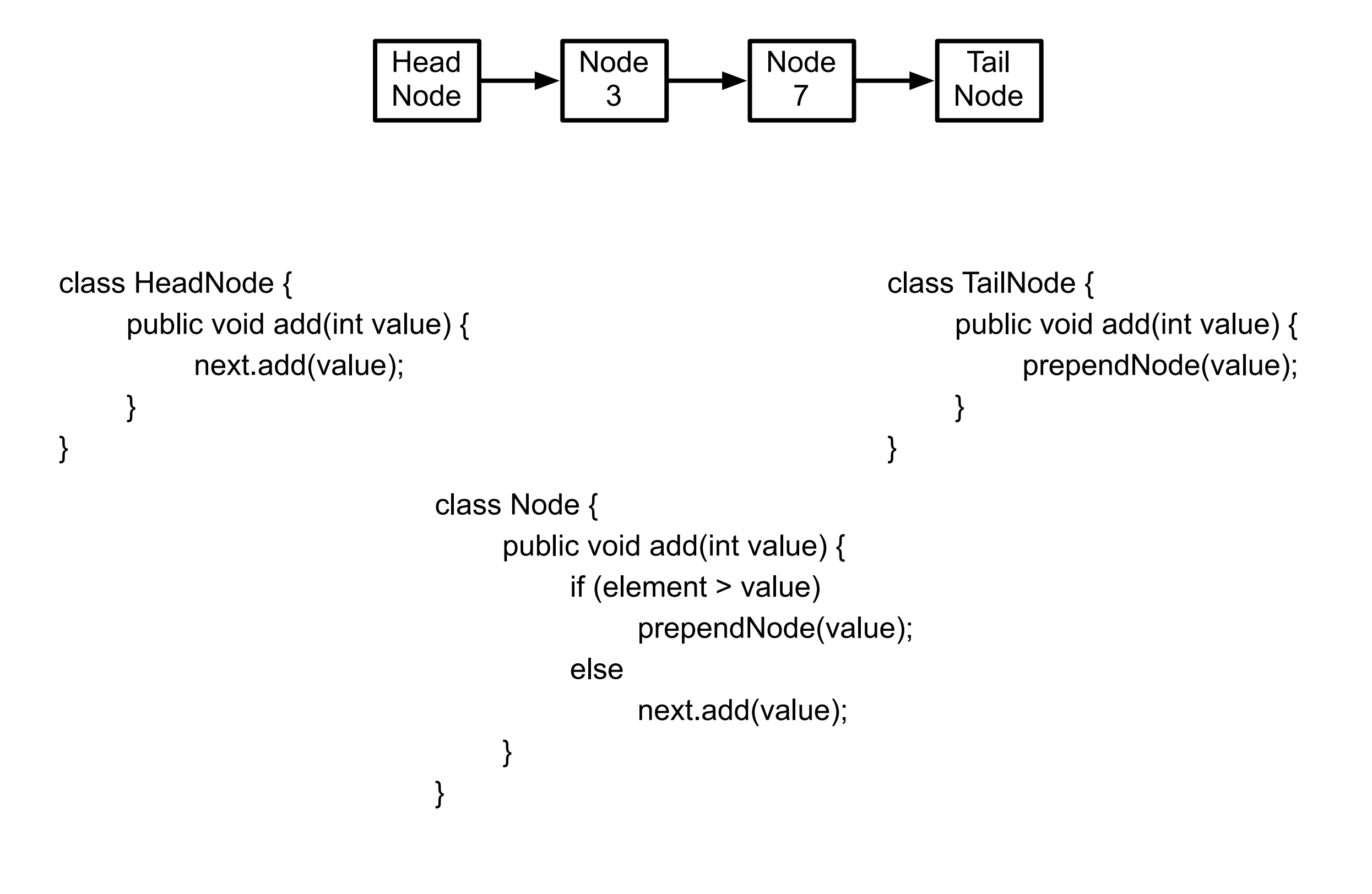

#### OO Recursion

**Decorator** 

Chain of Responsibility